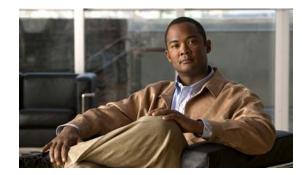

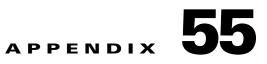

# Unsupported Commands in Cisco IOS Release 15.0(2)SE and Later

This appendix lists some of the command-line interface (CLI) commands that appear when you enter the question mark (?) at the Catalyst 3560 or 3560-C switch prompt but are not supported in this release, either because they are not tested or because of switch hardware limitations. This is not a complete list. These unsupported commands are listed by software feature and command mode:

- Access Control Lists, page 55-2
- Archive Commands, page 55-2
- Boot Loader Commands, page 55-3
- Debug Commands, page 55-4
- Embedded Event Manager, page 55-3
- Embedded Syslog Manager, page 55-4
- FallBack Bridging, page 55-4
- High Availability, page 55-6
- HSRP, page 55-6
- IGMP Snooping Commands, page 55-7
- Interface Commands, page 55-7
- IP Multicast Routing, page 55-7
- IP SLA, page 55-8
- IP Unicast Routing, page 55-9
- IPv6, page 55-11
- Layer 3, page 55-11
- MAC Address Commands, page 55-13
- Miscellaneous, page 55-14
- MSDP, page 55-14
- Multicast, page 55-15
- NetFlow Commands, page 55-15
- Network Address Translation (NAT) Commands, page 55-16
- QoS, page 55-16

- RADIUS, page 55-16
- SNMP, page 55-17
- SNMPv3, page 55-17
- Spanning Tree, page 55-17
- VLAN, page 55-17
- VTP, page 55-18

# **Access Control Lists**

#### **Unsupported Privileged EXEC Commands**

access-enable [host] [timeout minutes] access-template [access-list-number | name] [dynamic-name] [source] [destination] [timeout minutes] clear access-template [access-list-number | name] [dynamic-name] [source] [destination]. show access-lists rate-limit [destination] show accounting show ip accounting [checkpoint] [output-packets | access violations] show ip cache [prefix-mask] [type number]

#### **Unsupported Global Configuration Commands**

access-list rate-limit *acl-index* {*precedence* | mask *prec-mask*} access-list dynamic extended

#### **Unsupported Route-Map Configuration Commands**

match ip address prefix-list prefix-list-name [prefix-list-name...]

# **Archive Commands**

#### **Unsupported Privileged EXEC Commands**

archive config logging persistent show archive config show archive log

# **ARP Commands**

### **Unsupported Global Configuration Commands**

arp ip-address hardware-address smds arp ip-address hardware-address srp-a arp ip-address hardware-address srp-b

### **Unsupported Interface Configuration Commands**

arp probe ip probe proxy

# **Boot Loader Commands**

## **Unsupported Global Configuration Commands**

boot buffersize

# **Embedded Event Manager**

### **Unsupported Privileged EXEC Commands**

event manager update user policy [policy-filename | group [group name expression]] | repository [url location] Parameters are not supported for this command:

event manager run [policy name] |paramater1>|...

# **Unsupported Global Configuration Commands**

**no event manager directory user repository** [*url location*] **event manager applet** [*applet-name*] maxrun

#### **Unsupported Commands in Applet Configuration Mode**

**no event interface name** [interface-name ] parameter [counter-name] entry-val [entry counter value] entry-op {gt|ge|eq|ne|lt|le} [**entry-type** {**increment | rate | value**] [exit-val [exit value] exit-op {gt|ge|eq|ne|lt|le} **exit-type** { **increment | rate | value**}][**average-factor <average-factor-value>**] **no trigger** 

tag

# **Debug Commands**

### **Unsupported Privileged EXEC Commands**

debug platform cli-redirection main debug platform configuration

# **Embedded Syslog Manager**

#### **Unsupported Global Configuration Commands**

All

#### **Unsupported Privileged EXEC Commands**

All

# **FallBack Bridging**

#### **Unsupported Privileged EXEC Commands**

clear bridge [bridge-group] multicast [router-ports | groups | counts] [group-address] [interface-unit]
[counts]
clear vlan statistics
show bridge [bridge-group] circuit-group [circuit-group] [src-mac-address] [dst-mac-address]
show bridge [bridge-group] multicast [router-ports | groups] [group-address]
show bridge vlan
show interfaces crb
show interfaces {ethernet | fastethernet} [interface | slot/port] irb

show subscriber-policy range

#### **Unsupported Global Configuration Commands**

bridge bridge-group acquire bridge bridge-group address mac-address {forward | discard } [interface-id] bridge bridge-group aging-time seconds bridge bridge-group bitswap\_l3\_addresses bridge bridge-group bridge ip bridge bridge-group circuit-group circuit-group pause milliseconds bridge bridge-group circuit-group circuit-group source-based bridge cmf bridge crb **bridge** bridge-group **domain** domain-name bridge irb bridge bridge-group mac-address-table limit number bridge bridge-group multicast-source bridge bridge-group protocol dec bridge bridge-group route protocol **bridge** bridge-group subscriber policy policy subscriber-policy policy [no | default] packet [permit | deny]]

#### **Unsupported Interface Configuration Commands**

bridge-group bridge-group cbus-bridging bridge-group bridge-group circuit-group circuit-number bridge-group bridge-group input-address-list access-list-number bridge-group bridge-group input-lat-service-deny group-list bridge-group bridge-group input-lat-service-permit group-list bridge-group bridge-group input-lasp-list access-list-number bridge-group bridge-group input-spattern-list access-list-number bridge-group bridge-group input-type-list access-list-number bridge-group bridge-group lat-compression bridge-group bridge-group output-address-list access-list-number bridge-group bridge-group output-lat-service-deny group-list bridge-group bridge-group output-lat-service-permit group-list bridge-group bridge-group output-lat-service-permit group-list bridge-group bridge-group output-lat-service-permit group-list bridge-group bridge-group output-lat-service-permit group-list bridge-group bridge-group output-lat-service-permit group-list bridge-group bridge-group output-lat-service-permit group-list bridge-group bridge-group output-lat-service-permit group-list

bridge-group bridge-group output-type-list access-list-number bridge-group bridge-group sse bridge-group bridge-group subscriber-loop-control bridge-group bridge-group subscriber-trunk bridge bridge-group lat-service-filtering frame-relay map bridge dlci broadcast interface bvi bridge-group x25 map bridge x.121-address broadcast [options-keywords]

# **High Availability**

#### **Unsupported SSO-Aware HSRP Commands**

All

# HSRP

#### **Unsupported Global Configuration Commands**

interface Async interface BVI interface Dialer interface Group-Async interface Lex interface Multilink interface Virtual-Template interface Virtual-Tokenring

#### **Unsupported Interface Configuration Commands**

mtu

standby mac-refresh *seconds* standby use-bia

# **IGMP Snooping Commands**

#### **Unsupported Global Configuration Commands**

ip igmp snooping tcn

# **Interface Commands**

### **Unsupported Privileged EXEC Commands**

show interfaces [*interface-id* | vlan *vlan-id*] [crb | fair-queue | irb | mac-accounting | precedence | irb | random-detect | rate-limit | shape]

### **Unsupported Global Configuration Commands**

interface tunnel

### **Unsupported Interface Configuration Commands**

transmit-interface type number

# **IP Multicast Routing**

## **Unsupported Privileged EXEC Commands**

clear ip rtp header-compression [type number]

The **debug ip packet** command displays packets received by the switch CPU. It does not display packets that are hardware-switched.

The **debug ip mcache** command affects packets received by the switch CPU. It does not display packets that are hardware-switched.

The **debug ip mpacket** [**detail**] [*access-list-number* [*group-name-or-address*] command affects only packets received by the switch CPU. Because most multicast packets are hardware-switched, use this command only when you know that the route will forward the packet to the CPU.

#### debug ip pim atm

#### show frame-relay ip rtp header-compression [interface type number]

The **show ip mcache** command displays entries in the cache for those packets that are sent to the switch CPU. Because most multicast packets are switched in hardware without CPU involvement, you can use this command, but multicast packet information is not displayed.

The **show ip mpacket** commands are supported but are only useful for packets received at the switch CPU. If the route is hardware-switched, the command has no effect because the CPU does not receive the packet and cannot display it.

show ip pim vc [group-address | name] [type number]
show ip rtp header-compression [type number] [detail]

#### **Unsupported Global Configuration Commands**

ip pim accept-rp {address | auto-rp} [group-access-list-number]

ip pim message-interval seconds

#### **Unsupported Interface Configuration Commands**

frame-relay ip rtp header-compression [active | passive]

frame-relay map ip *ip-address dlci* [broadcast] compress

frame-relay map ip *ip-address dlci* rtp header-compression [active | passive]

ip igmp helper-address ip-address

**ip multicast helper-map** {group-address | **broadcast**} {broadcast-address | multicast-address} extended-access-list-number

**ip multicast rate-limit {in | out } [video | whiteboard] [group-list** *access-list*] [**source-list** *access-list*] *kbps* 

**ip multicast ttl-threshold** *ttl-value* (instead, use the **ip multicast boundary** *access-list-number* interface configuration command)

- ip multicast use-functional
- ip pim minimum-vc-rate pps
- ip pim multipoint-signalling
- ip pim nbma-mode
- ip pim vc-count number

ip rtp compression-connections number

ip rtp header-compression [passive]

# **IP SLA**

#### **Unsupported MPLS Health Monitor Commands**

All

#### **Unsupported Ethernet Gatekeeper Registration Commands**

All

#### **Unsupported VoIP Call Setup Probe Commands**

All

# **IP Unicast Routing**

### **Unsupported Privileged EXEC or User EXEC Commands**

clear ip accounting [checkpoint]
clear ip bgp address flap-statistics
clear ip bgp prefix-list
debug ip cef stats
show cef [drop | not-cef-switched]
show ip accounting [checkpoint] [output-packets | access-violations]
show ip bgp dampened-paths
show ip bgp inconsistent-as
show ip bgp regexp regular expression
show ip prefix-list regular expression

#### **Unsupported Global Configuration Commands**

ip accounting precedence {input | output} ip accounting-list ip-address wildcard ip as-path access-list ip accounting-transits count ip cef traffic-statistics [load-interval seconds] [update-rate seconds]] ip flow-aggregation ip flow-cache ip flow-export ip gratuitous-arps ip local ip prefix-list ip reflexive-list router egp

router-isis router iso-igrp router mobile router odr router static

#### **Unsupported Interface Configuration Commands**

ip accounting
ip load-sharing [per-packet]
ip mtu bytes
ip ospf dead-interval minimal hello-multiplier multiplier
ip verify
ip unnumbered type number
All ip security commands

#### **Unsupported BGP Router Configuration Commands**

address-family vpnv4 default-information originate neighbor advertise-map neighbor allowas-in neighbor default-originate neighbor description network backdoor table-map

#### **Unsupported VPN Configuration Commands**

All

#### **Unsupported Route Map Commands**

match route-type for policy-based routing (PBR)
set as-path {tag | prepend as-path-string}
set automatic-tag
set dampening half-life reuse suppress max-suppress-time
set default interface interface-id [interface-id.....]
set interface interface-id [interface-id.....]

set ip default next-hop ip-address [ip-address.....]
set ip destination ip-address mask
set ip next-hop verify-availability
set ip precedence value
set ip qos-group
set metric-type internal
set origin
set metric-type internal
set tag tag-value

# IPv6

### **IPv4-v6 Tunneling Commands**

All

# Layer 3

### BGP

All commands for these features:

- BGP Support for Dual AS Configuration for Network AS Migrations
- BGP Support for IP Prefix Import from Global Table into a VRF Table
- BGP Support for Named Extended Community Lists
- BGP Support for Sequenced Entries in Extended Community Lists
- BGP Support for TTL Security Check
- BGP Route-Map Policy List Support
- BGP Next Hop Propagation
- BGP Policy Accounting
- BGP Policy Accounting output interface accounting
- BGP Link Bandwidth
- BGP Hybrid CLI Support
- BGP Cost Community
- BGP Dynamic Update Peer-Groups
- BGP Conditional Route Injection
- BGP Configuration Using Peer Templates

• BGP Increased Support of Numbered as-path Access Lists to 500

#### **Other Unsupported BGP Commands**

address-family l2vpn address-family vpnv4 bgp-policyclear bgp nsapaddress-family nsap clear bgp nsap dampening clear bgp nsap external clear bgp nsap flap-statistics clear bgp nsap peer-group clear ip bgp ipv6 clear ip bgp l2vpn clear ip bgp vpnv4 clear ip bgp vpnv6 ha-mode graceful-restartip extcommunity-list redistribute (BGP to ISO IS-IS) ip policy-listredistribute (ISO IS-IS to BGP) match extcommunity neighbor ha-mode graceful-restart neighbor sooredistribute dvmrp neighbor ttl-securityset extcommunity set extcommunity cost show bgp nsap show bgp nsap community show bgp nsap community-list show bgp nsap dampening show bgp nsap dampened-paths show bgp nsap filter-list show bgp nsap flap-statistics show bgp nsap inconsistent-as show bgp nsap neighbors show bgp nsap paths show bgp nsap quote-regexp show bgp nsap regexp show bgp nsap summary show ip bgp ipv4 multicast show ip bgp ipv4 multicast summary show ip bgp l2vpn

show ip bgp vpnv4 show ip extcommunity-list show ip policy-list

#### **OSPF**

area sham-link ignore lsa mospf nsf ietf nsf ietf helper disable nsf ietf helper strict-lsa-checking show ip ospf sham-links

#### **VRF** aware AAA

All

# **MAC Address Commands**

#### **Unsupported Privileged EXEC Commands**

show mac-address-table show mac-address-table address show mac-address-table aging-time show mac-address-table count show mac-address-table dynamic show mac-address-table interface show mac-address-table multicast show mac-address-table notification show mac-address-table static show mac-address-table static

Note

Use the **show ip igmp snooping groups** privileged EXEC command to display Layer 2 multicast address-table entries for a VLAN.

### **Unsupported Global Configuration Commands**

mac-address-table aging-time mac-address-table notification mac-address-table static

# Miscellaneous

### **Unsupported User EXEC Commands**

verify

### **Unsupported Privileged EXEC Commands**

file verify auto remote command show cable-diagnostics prbs test cable-diagnostics prbs

## **Unsupported Global Configuration Commands**

errdisable recovery cause unicast flood l2protocol-tunnel global drop-threshold logging discriminator memory reserve critical service compress-config track *object-number* rtr stack-mac persistent timer

# **MSDP**

# **Unsupported Privileged EXEC Commands**

show access-expression show exception show location show pm LINE show smf [interface-id]
show subscriber-policy [policy-number]
show template [template-name]

### **Unsupported Global Configuration Commands**

**ip msdp default-peer** *ip-address* | *name* [**prefix-list** *list*] (Because BGP/MBGP is not supported, use the **ip msdp peer** command instead of this command.)

# **Multicast**

## **Unsupported BiDirectional PIM Commands**

All

### **Unsupported Multicast Routing Manager Commands**

All

### **Unsupported IP Multicast Rate Limiting Commands**

All

#### **Unsupported UDLR Commands**

All

### **Unsupported Multicast Over GRE Commands**

All

# **NetFlow Commands**

# **Unsupported Global Configuration Commands**

ip flow-aggregation cache ip flow-cache entries ip flow-export

# **Network Address Translation (NAT) Commands**

# **Unsupported Privileged EXEC Commands**

show ip nat statistics show ip nat translations

# QoS

# **Unsupported Global Configuration Command**

priority-list

### **Unsupported Interface Configuration Commands**

priority-group rate-limit

## **Unsupported Policy-Map Configuration Command**

class class-default where class-default is the class-map-name.

# RADIUS

# **Unsupported Global Configuration Commands**

aaa nas port extended aaa authentication *feature* default enable aaa authentication *feature* default line aaa nas port extended radius-server attribute nas-port radius-server configure

radius-server extended-portnames

# **SNMP**

## **Unsupported Global Configuration Commands**

snmp-server enable informs

snmp-server ifindex persist

**logging discriminator** discr-name [[**facility**] [**mnemonics**] [**msg-body**] {**drops** *string* | **includes** *string* }] [**severity** {**drops** *sev-num* | **includes** *sev-num*}] [**rate-limit** *msglimit*]

logging buffered discriminator

# SNMPv3

## **Unsupported 3DES Encryption Commands**

All

# **Spanning Tree**

## **Unsupported Global Configuration Command**

spanning-tree pathcost method {long | short}

## **Unsupported Interface Configuration Command**

spanning-tree stack-port

# VLAN

## **Unsupported Global Configuration Command**

vlan internal allocation policy {ascending | descending}

## **Unsupported User EXEC Commands**

show running-config vlan show vlan ifindex vlan database

### **Unsupported VLAN Database Commands**

vtp vlan

# VTP

### **Unsupported Privileged EXEC Commands**

vtp {password | pruning | version number}

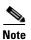

This command has been replaced by the  $\mathbf{vtp}$  global configuration command.